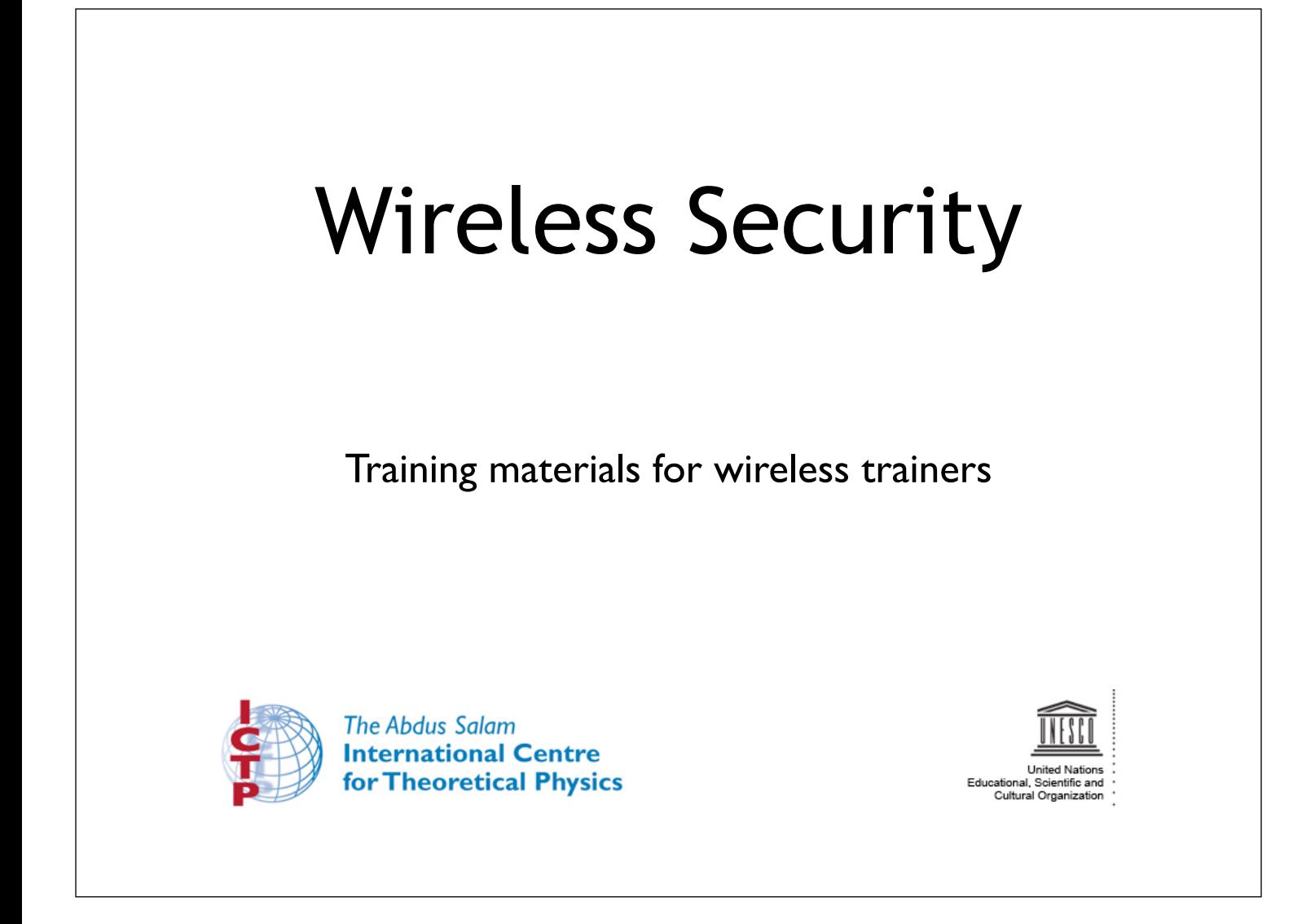

This one hour talk covers the essential problems of wireless security, and some techniques to address them.

Version 1.2 by Rob, @2009-11-23 Version 1.3 by Rob, @2010-02-28

Version 1.4 by Rob, @2010-03-12

Version 1.5 by Carlo, @2011-03-24

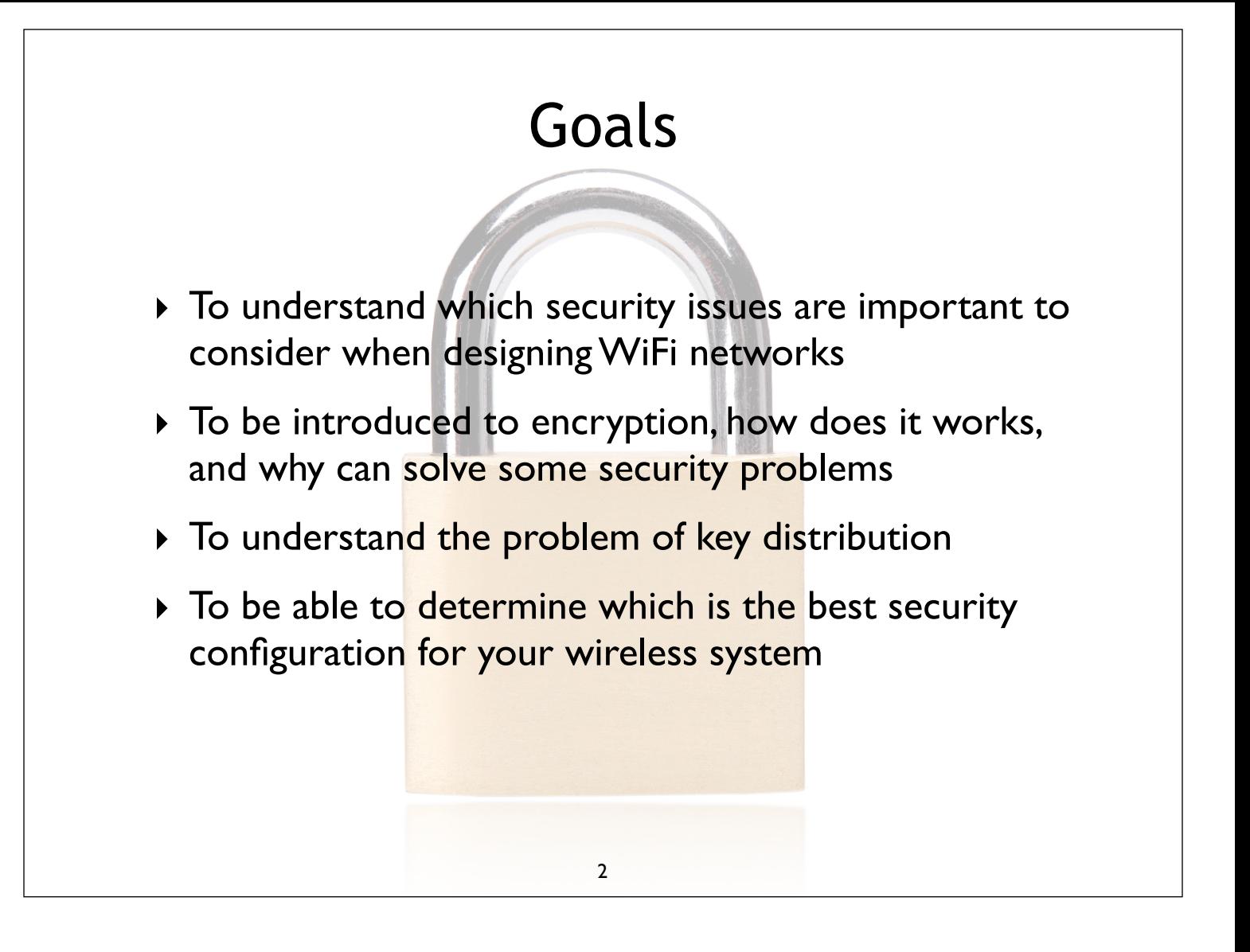

## Why is wireless security a problem?

- ‣ Wireless is a *shared medium*
- ‣ Attackers are relatively *anonymous*
- ‣ End users are *poorly educated*
- ‣ *Denial-of-service* is very simple
- ‣ *Automated malicious attacks* are increasingly complex

3

‣ *Sophisticated tools* are freely available

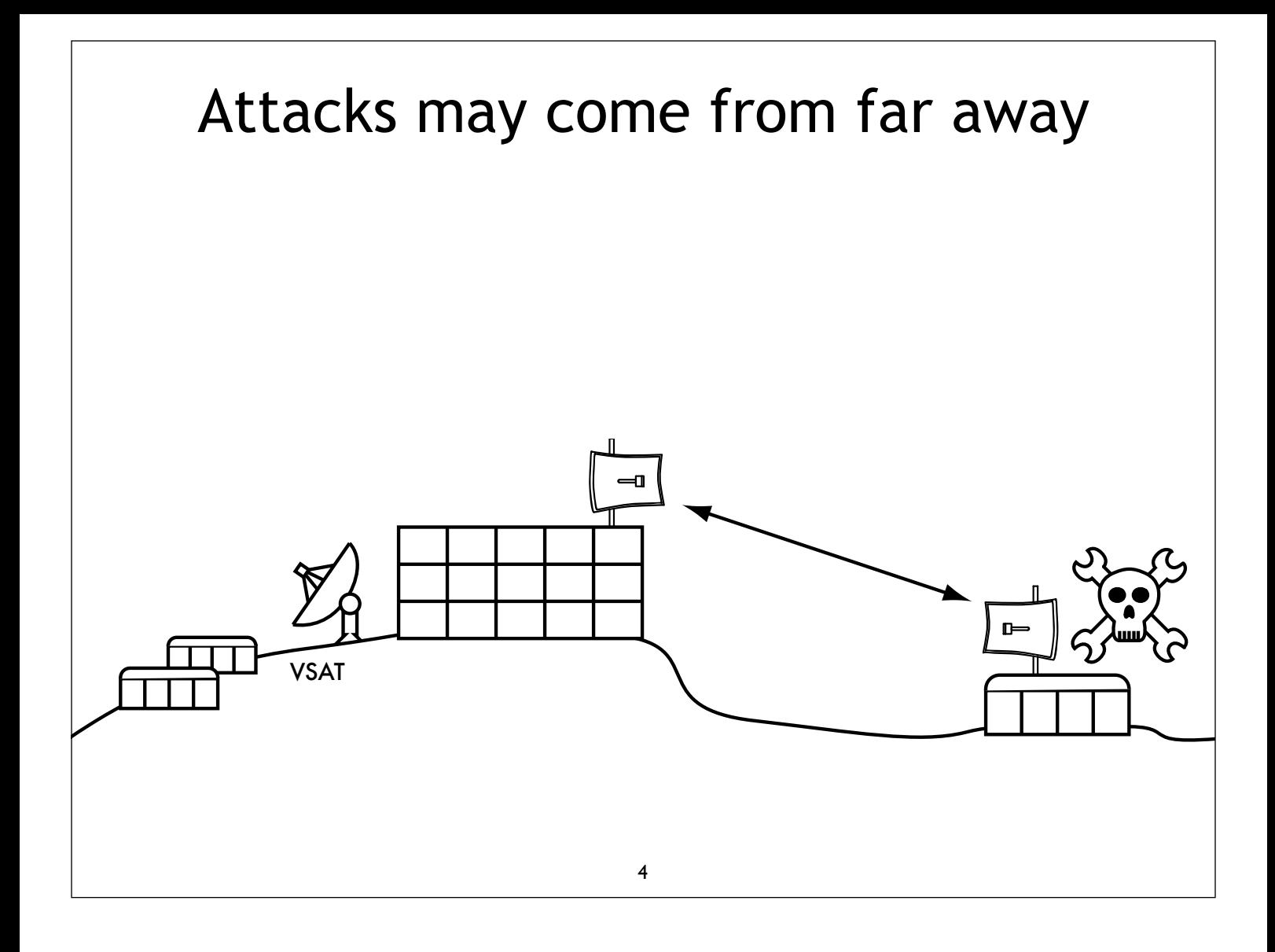

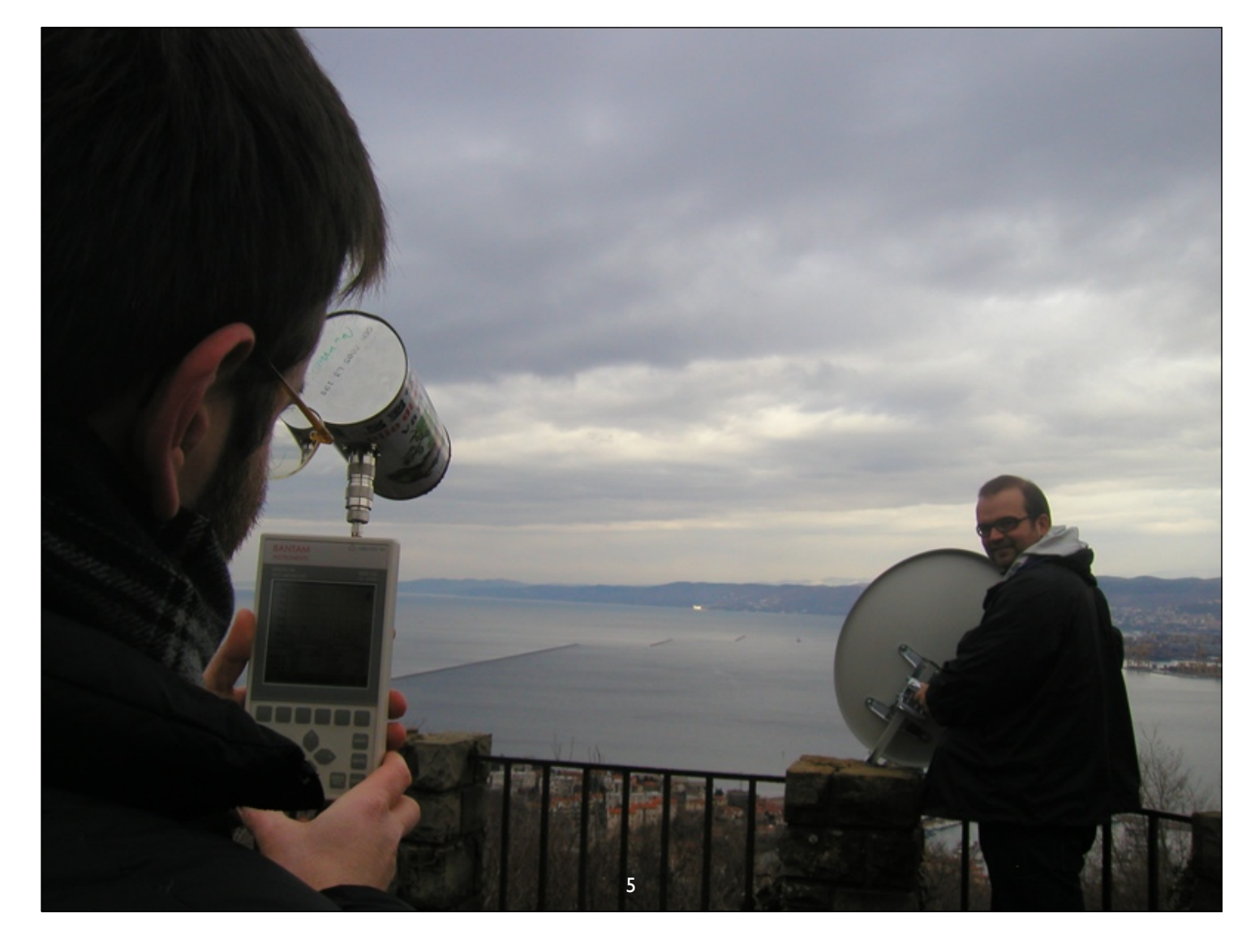

In this picture, the wireless network "under attack" is approximately 12 km away.

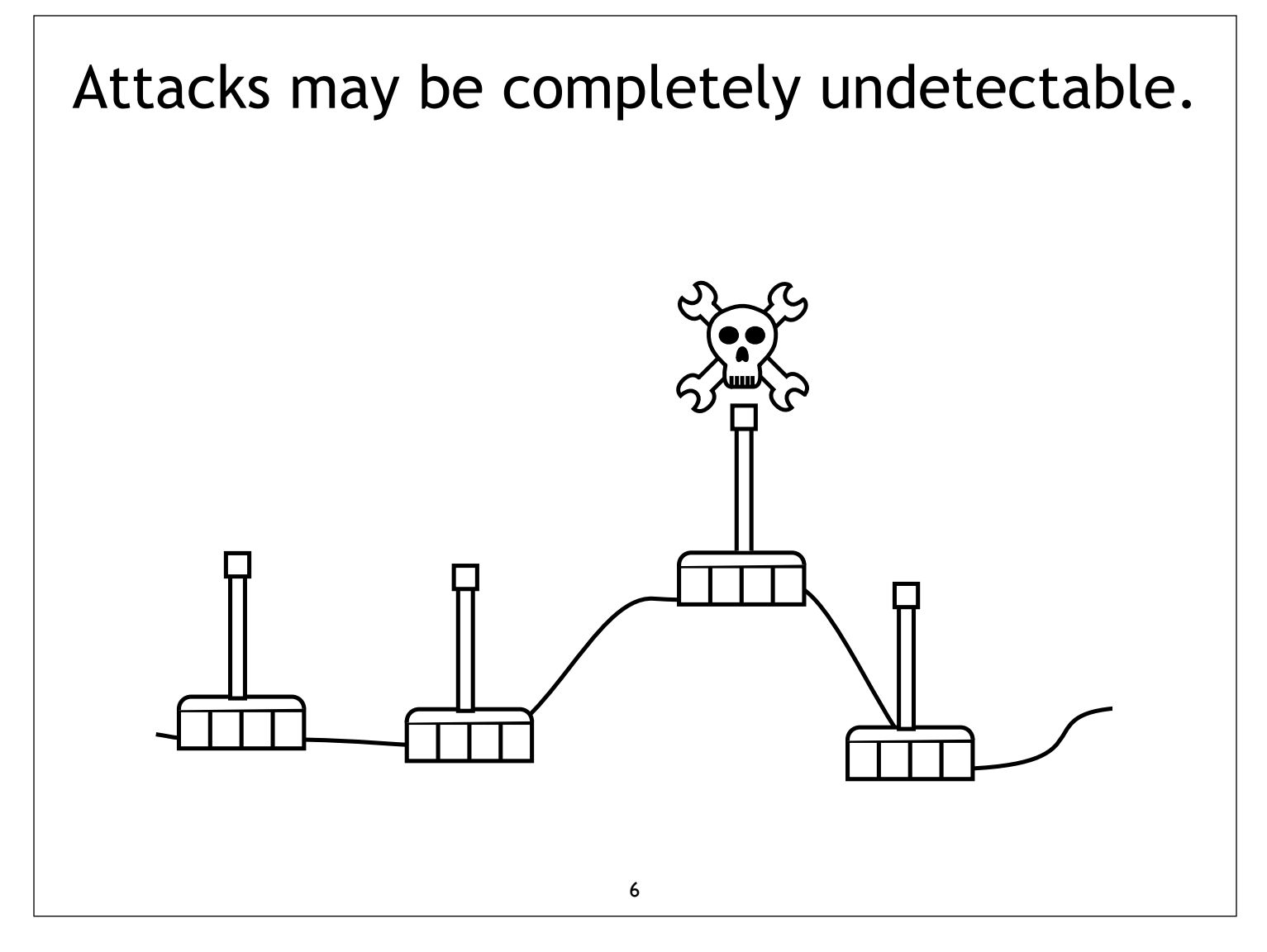

Radios may be configured to passively monitor all network traffic. Since the attacker never transmits a single packet, such eavesdropping is impossible to detect.

## Who creates security problems?

- ‣ *Unintentional users*
- ‣ *"War Drivers"*
- ‣ *Eavesdroppers* (personal and corporate spies)

- ‣ *Virus-infected computers*
- ‣ *Rogue access points*
- ‣ *Malicious users*

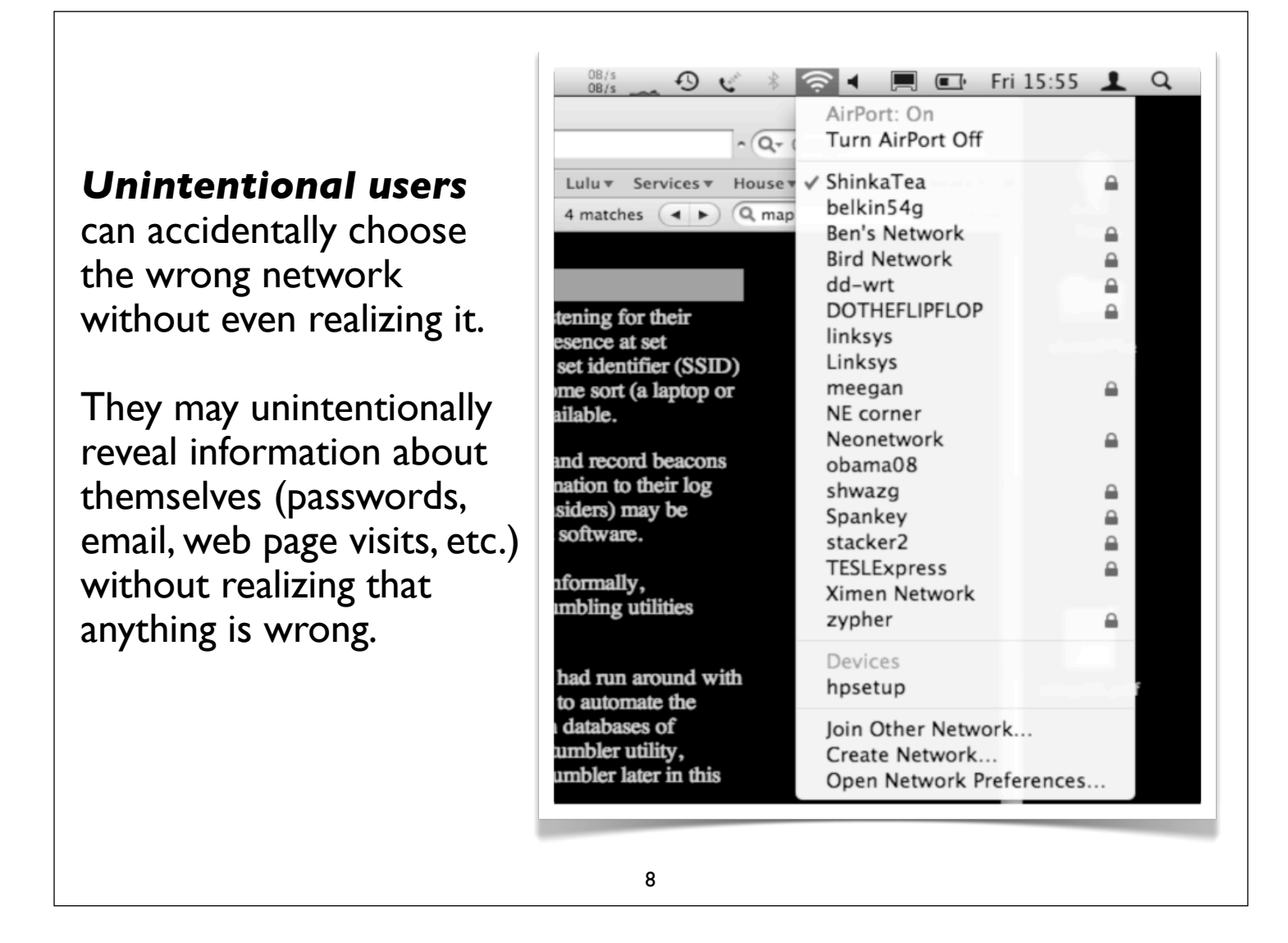

This wireless client can see 18 networks, six of which use no encryption. Without encryption is very easy for users to accidentally use the wrong network, which presents the possibility of data leakage.

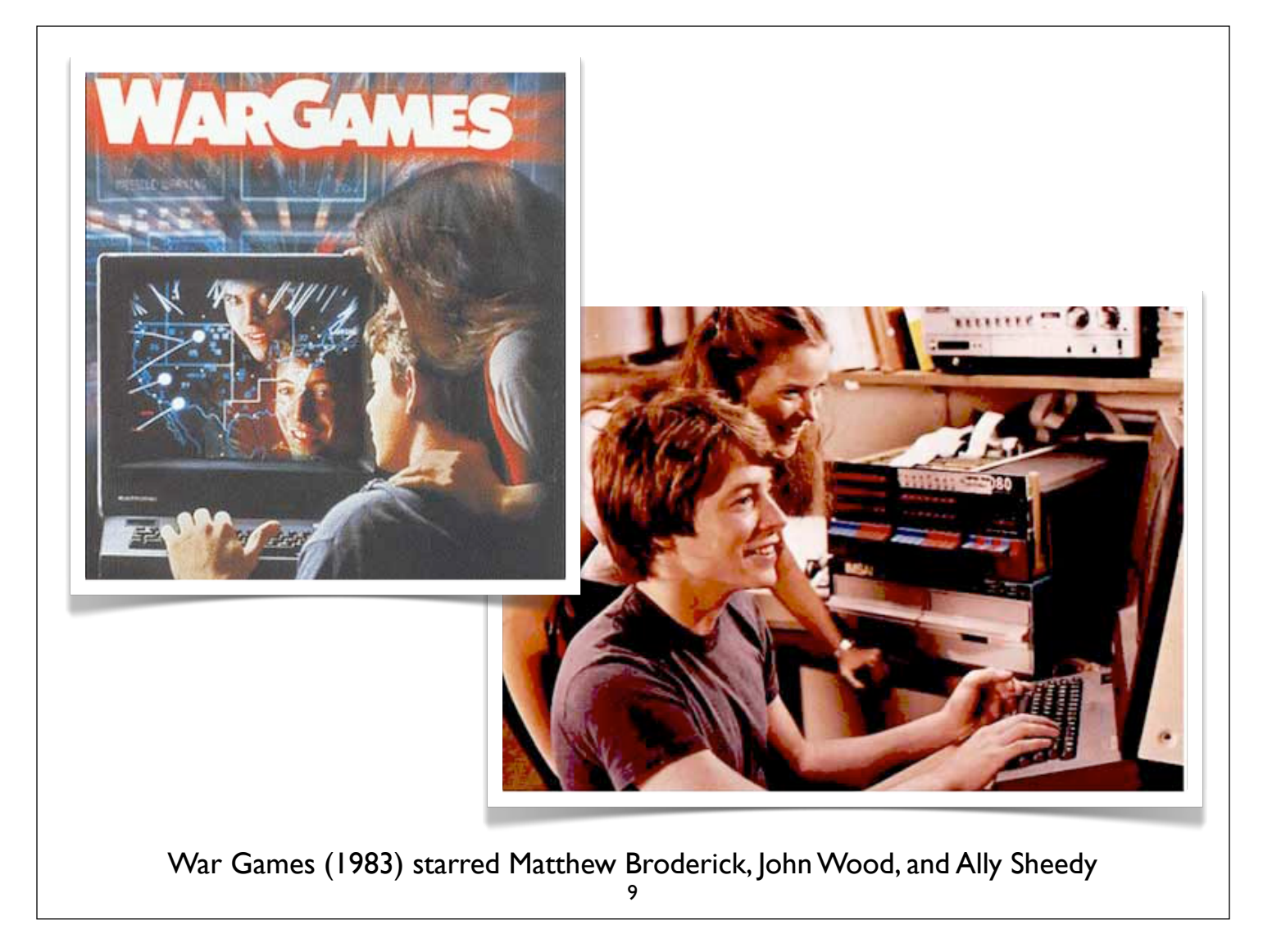

War Games is a classic movie that helped define the idea of a "hacker" for the general public in 1983.

Matthew Broderick played a whiz-kid who uses his computer to dial thousands of phone numbers at random, making a note of phones that answered with a computer modem tone.

This process of finding computers by telephone number became known as "war dialing".

In 2001, Pete Shipley from San Francisco automated the process of driving around in a car with a Wi-Fi laptop, logging access points and correlating the data with his GPS location. He coined the term "war driving" as a reference to the classic hacker film.

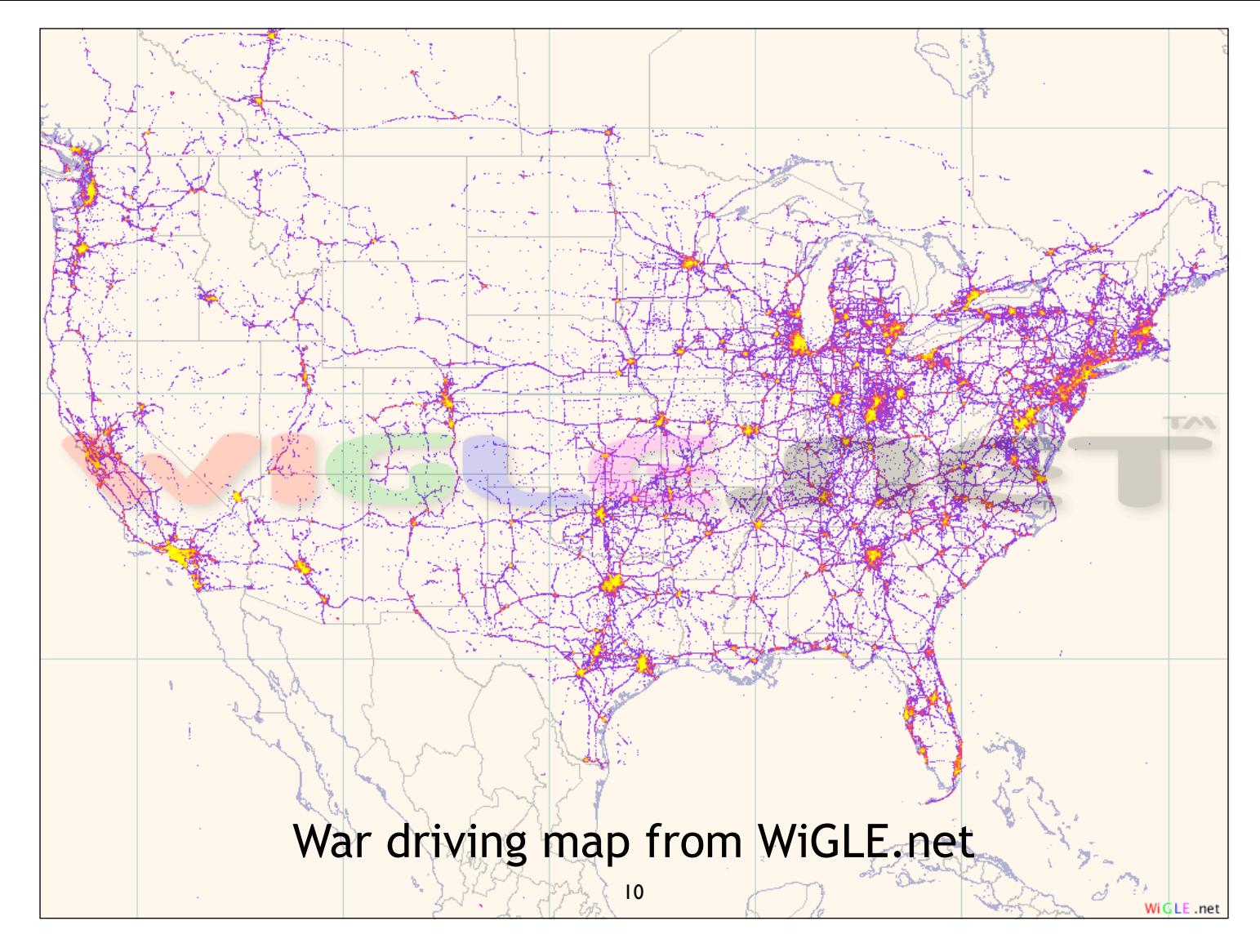

WiGLE.net has logged the location of over 16 million wifi hotspots around the world. The data was collected entirely through the effort of wireless enthusiasts.

#### Rogue Access points

Access points may simply be installed incorrectly by legitimate users. Someone may want better wireless coverage in their office, or they might find security restrictions on the corporate wireless network too difficult to comply with.

By installing an inexpensive consumer access point without permission, users can open the entire network up to potential attacks from the inside.

In addition, eavesdroppers who intend to collect data or do harm to the network may intentionally install an access point on your network, providing an effective "backdoor".

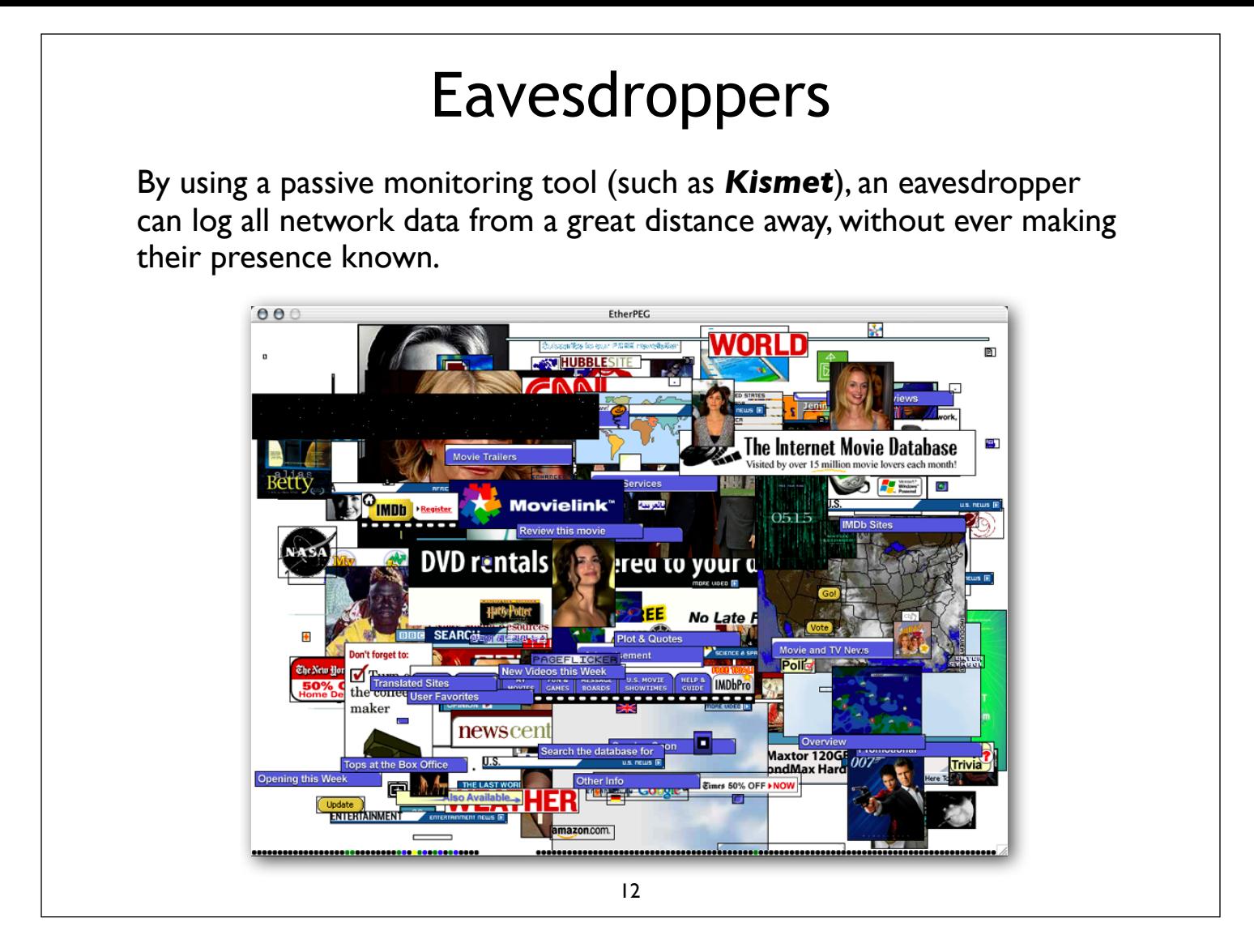

The monitoring utility Etherpeg is a packet monitor that shows a collage of graphics that are sent unencrypted across the network. It is a sort of "reverse web browser" that shows you what is happening on everyone else's screen.

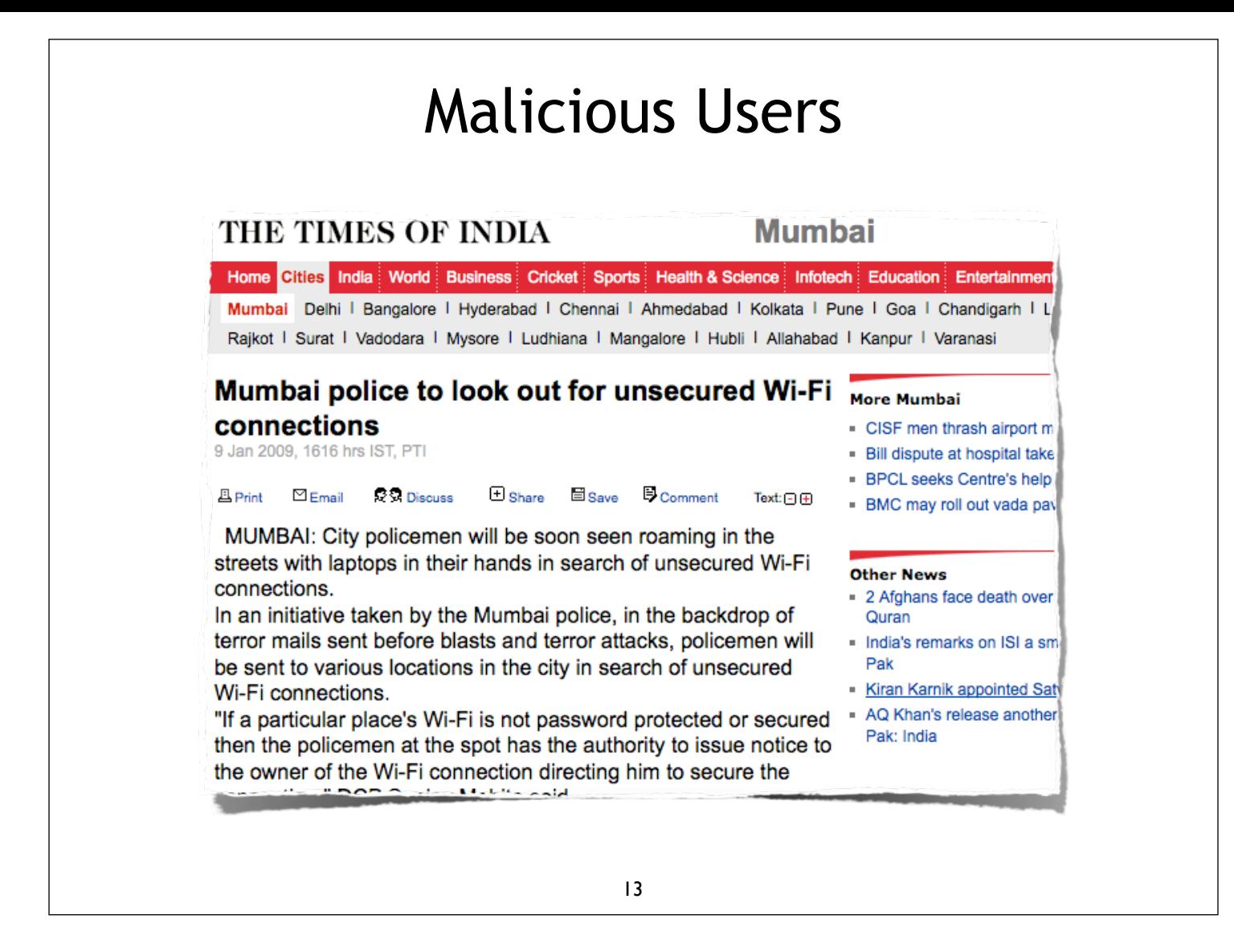

Malicious users are usually in the minority, but they may present a problem for you as an administrator. In this case, the malicious users had no intention of eavesdropping or stealing data from the local network; their objective was to use unsecured Internet connections to hide their identity while coordinating a violent crime.

## Basic security considerations

- ‣ *Physical security*: Is the equipment well protected?
- ‣ *Authentication*: Who are you really talking to?
- ‣ *Privacy*: Can communications be intercepted by a third party? How much data do you record about your users?
- ‣ *Anonymity*: Is it desirable for users to remain anonymous?
- ‣ *Accounting*: Are some users using too many resources? Do you know when your network is under attack and not simply overburdened?

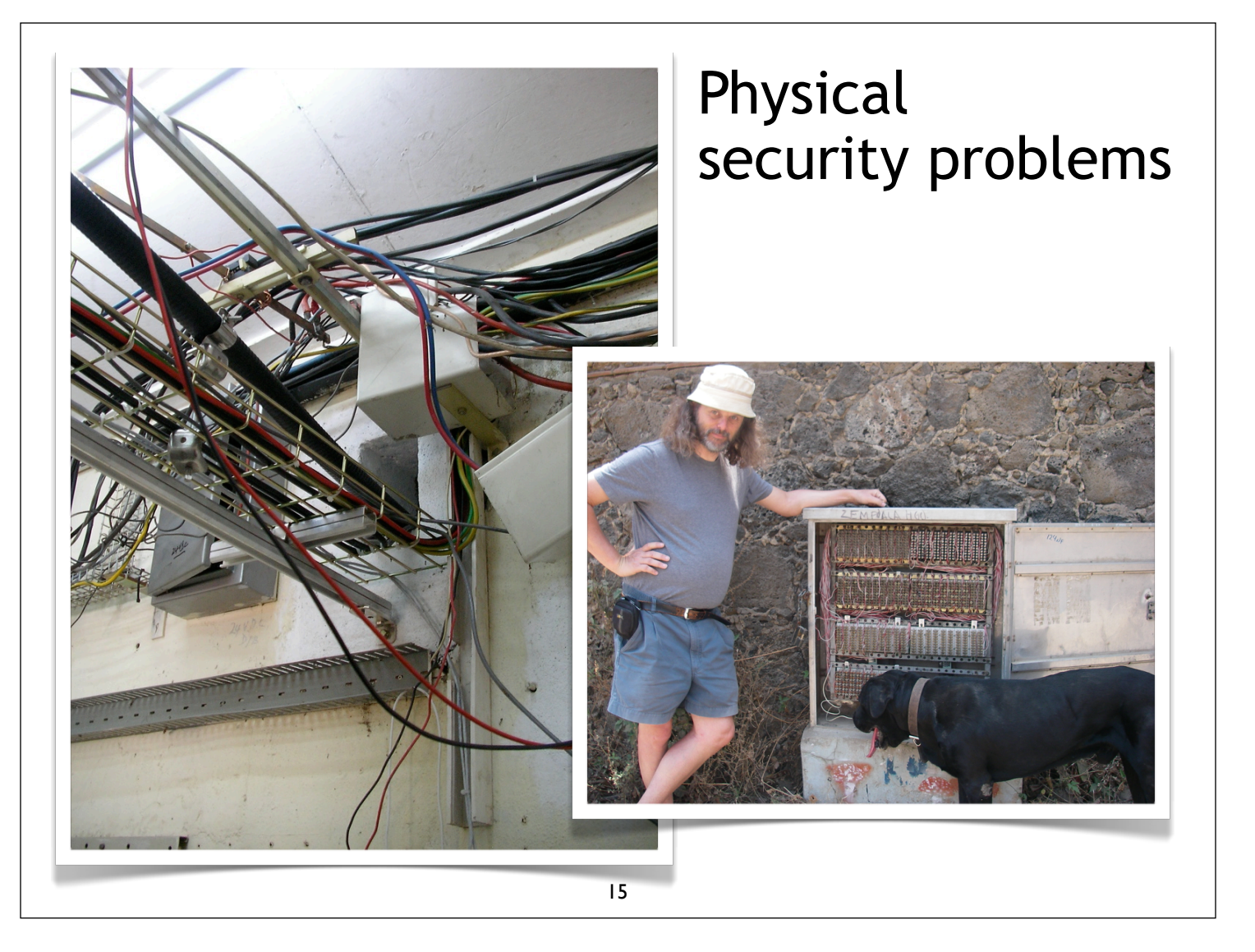

The photo on the left shows a "rat's nest" of wiring, mixing Ethernet, RF, power, and other cables in a tangle that makes it all to easy for someone to accidentally (or intentionally) cause problems.

On the right, an unlocked and open phone box by the side of the road in Mexico.

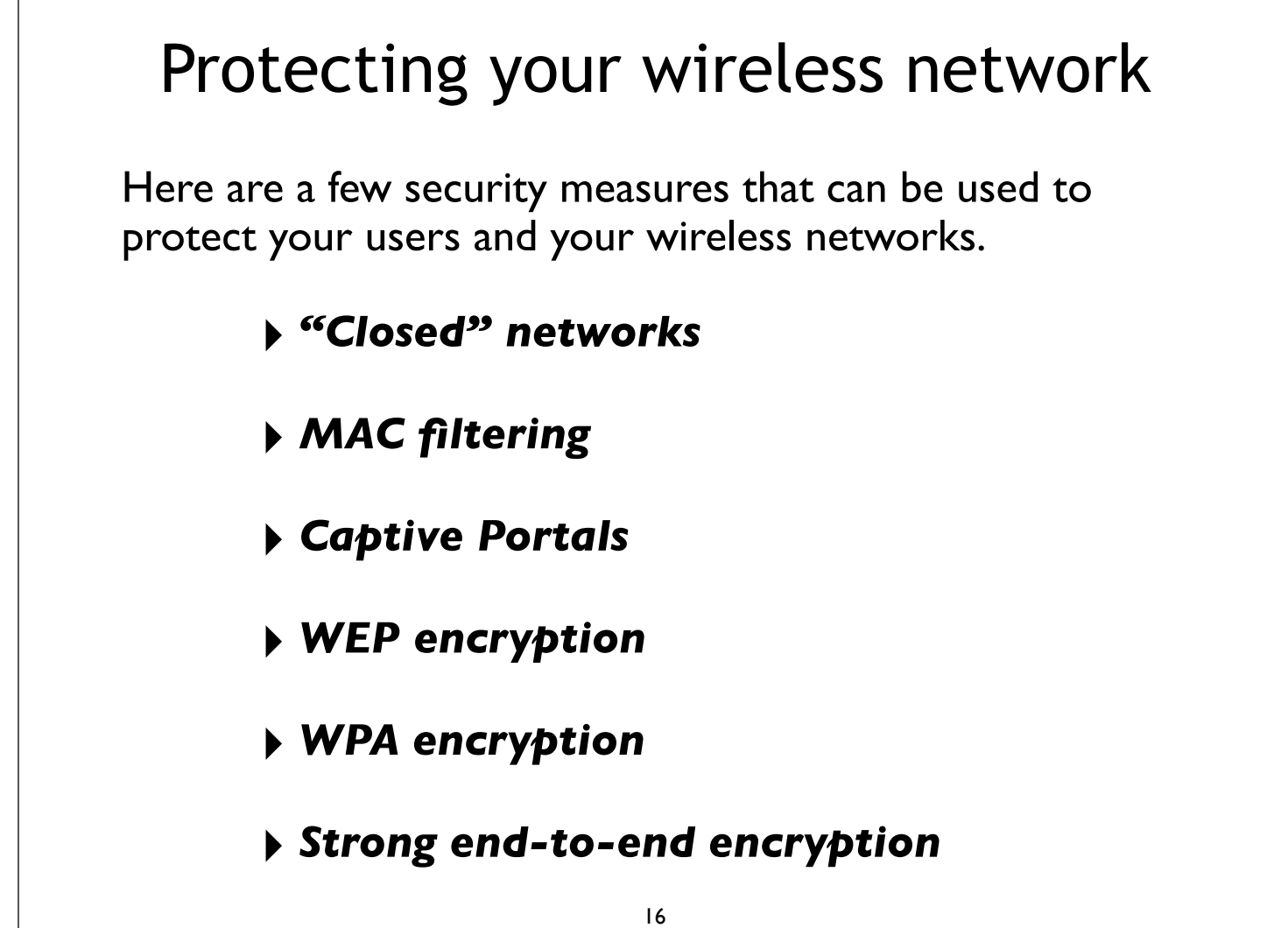

These methods are presented in increasing order of protection and complexity.

## "Closed" Networks

By hiding SSID (i.e. not advertising it in *beacons*), you can prevent your network from being shown in network scan utilities.

#### **Advantages**:

- ‣ Standard security feature supported by virtually all access points.
- ‣ Unwanted users cannot accidentally choose a "closed" network from a network list.

#### **Disadvantages**:

- ‣ Users must know the network name in advance.
- ‣ "Closed" networks are not easily found in a site survey, and yet they are easily found using passive monitoring tools.

# MAC filtering

A MAC filter may be applied to an access point to control which devices may be permitted to connect.

#### **Advantages**:

- ‣ Standard security feature supported by virtually all access points.
- ‣ Only devices with a matching MAC address may connect to your network.

#### **Disadvantages**:

- ‣ MAC tables are inconvenient to maintain.
- ‣ MAC addresses are transmitted in the clear (even when using WEP encryption), and are easily copied and reused.

18

MAC addresses can be changed on most cards and OSs.

## Captive Portals

A captive portal is an authentication mechanism useful in cafés, hotels, and other settings where casual user access is required.

By using a web browser for authentication, captive portals work with virtually all laptops and operating systems. Captive portals are typically used on open networks with no other authentication methods (such as WEP or MAC filters).

Since they do not provide strong encryption, captive portals are not a very good choice for networks that need to be locked down to only allow access from trusted users.

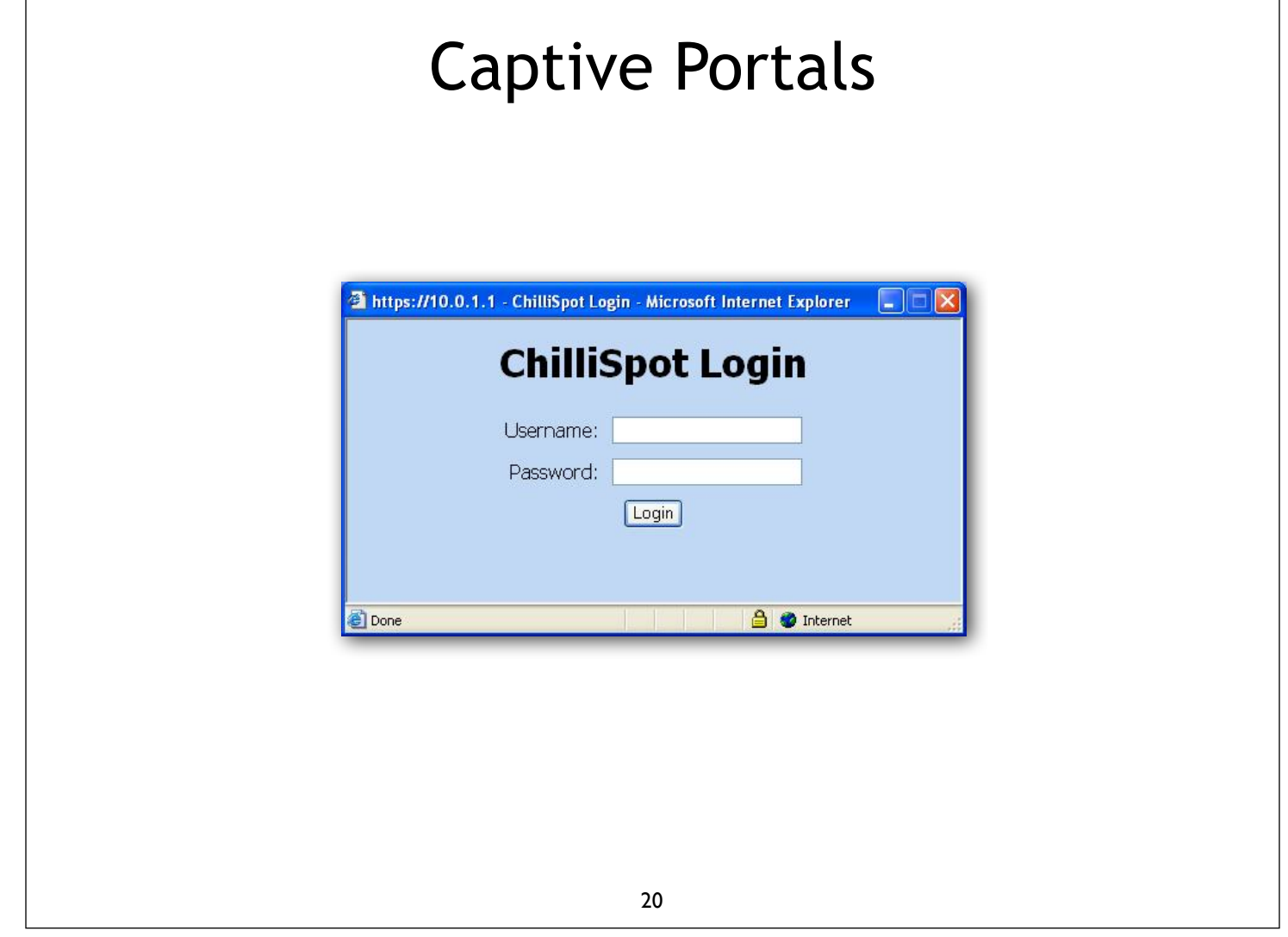

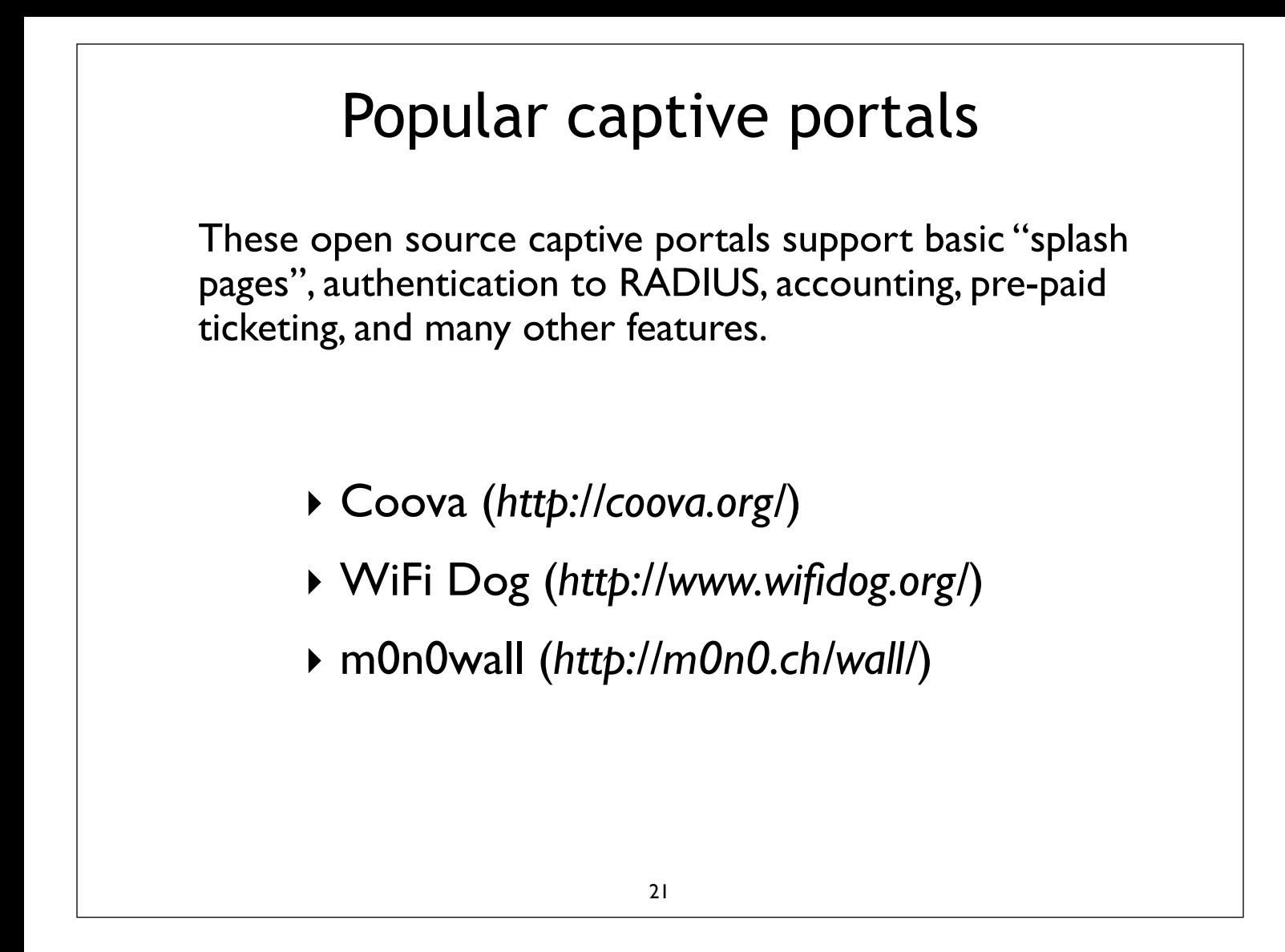

NOTE: Coova supersedes Chillispot, which is no longer maintained.

## Eavesdropping

By passively listening to network data, malicious users can gather valuable private information.

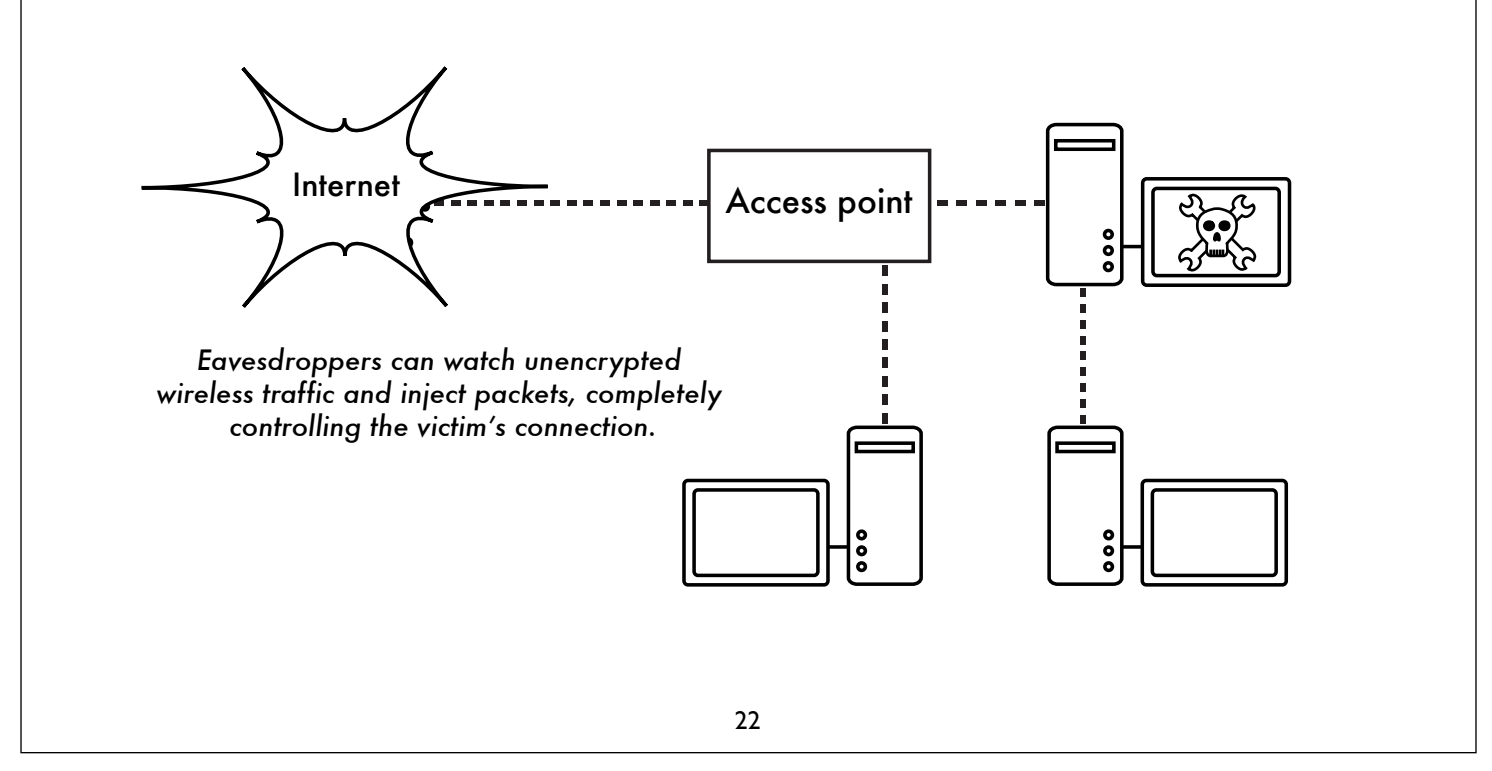

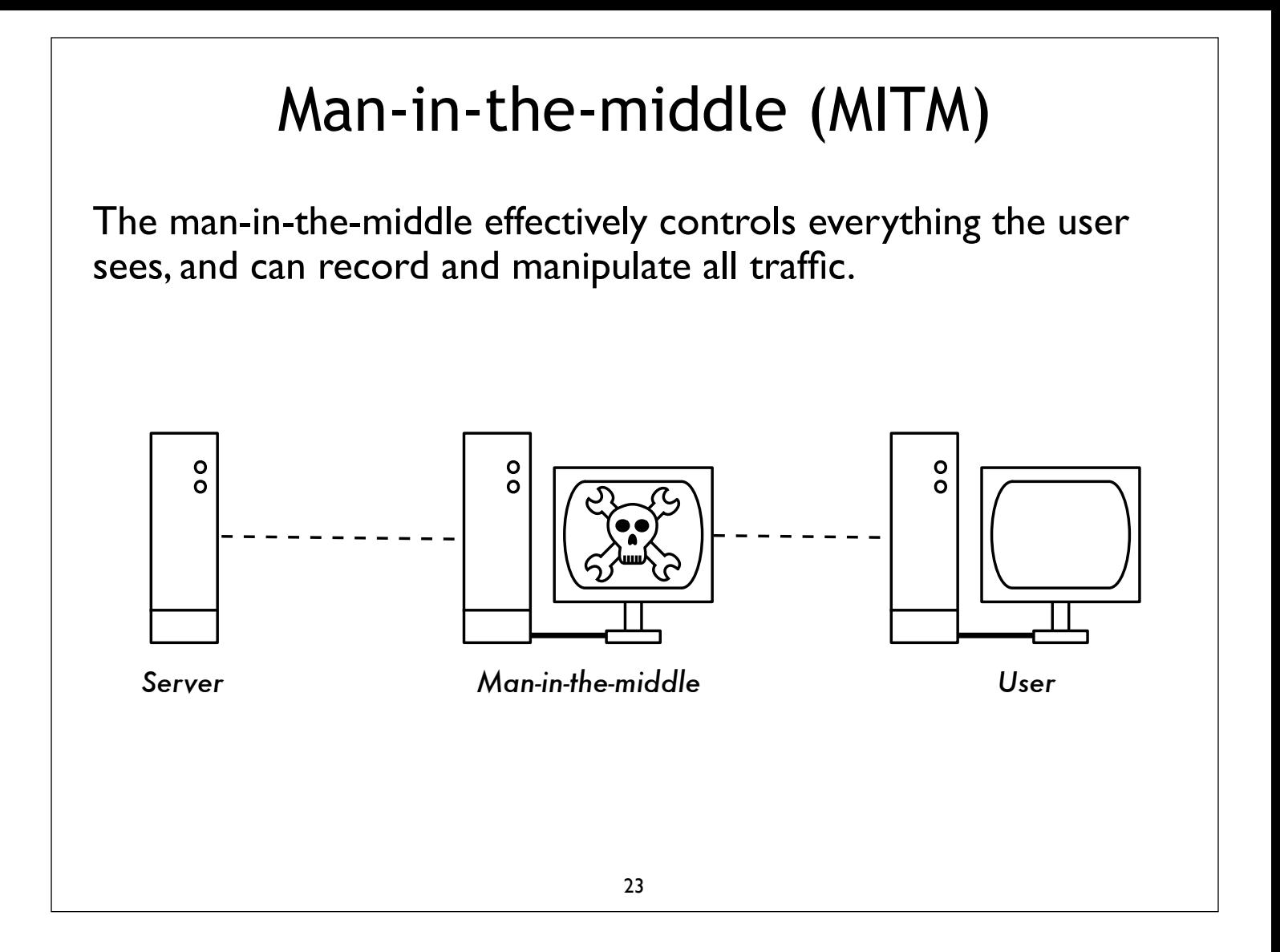

## Encryption can help

Encryption can help to protect traffic from eavesdroppers. Some access points can attempt to isolate client devices.

But without a public key infrastructure, strong encryption alone cannot completely protect against this kind of attack.

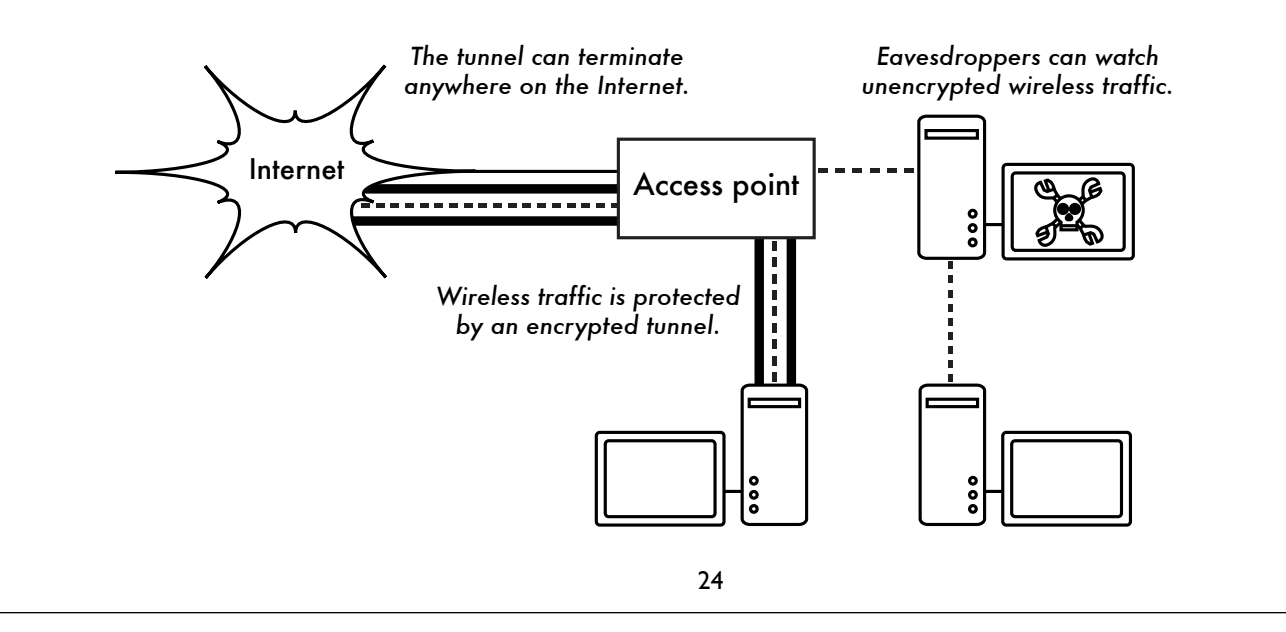

# Encryption basics

- ‣ Encrypting information is relatively **easy**
- ‣ Key distribution is **difficult**
- ‣ Unique identification is a challenge with wireless
- ‣ Public key cryptography solves many (but not all) problems
- ‣ Man-in-the-middle is still possible if encryption is used without a *public key infrastructure* (*PKI*)
- ▶ No PKI is completely secure

## PKI failure: 2001

http://amug.org/~glguerin/opinion/revocation.html

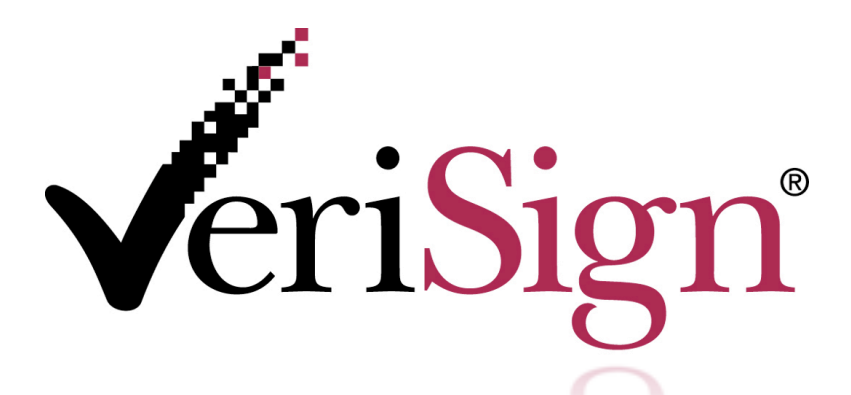

"In late January 2001, VeriSign erroneously issued two Class 3 code-signing certificates to someone falsely claiming to represent Microsoft. The certificates were issued in Microsoft's name, specifically "*Microsoft Corporation*". After issuing the certificates, a routine VeriSign audit uncovered the error in mid-March, about 6 weeks later."

# PKI failure: 2009

*http://www.networkworld.com/news/2009/010609-verisign-ssl-certificate-exploit.html*

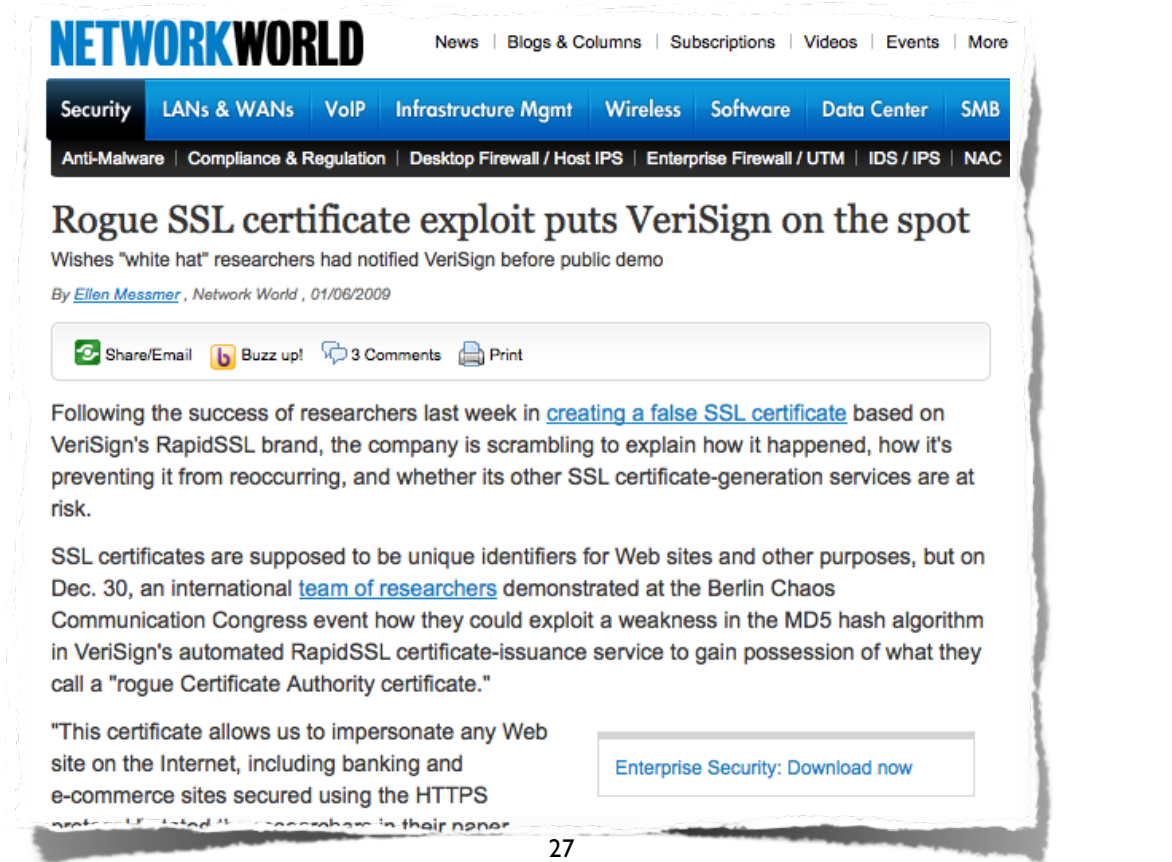

### More rogue SSL certificates: 2011

*http://www.f-secure.com/weblog/archives/00002128.html*

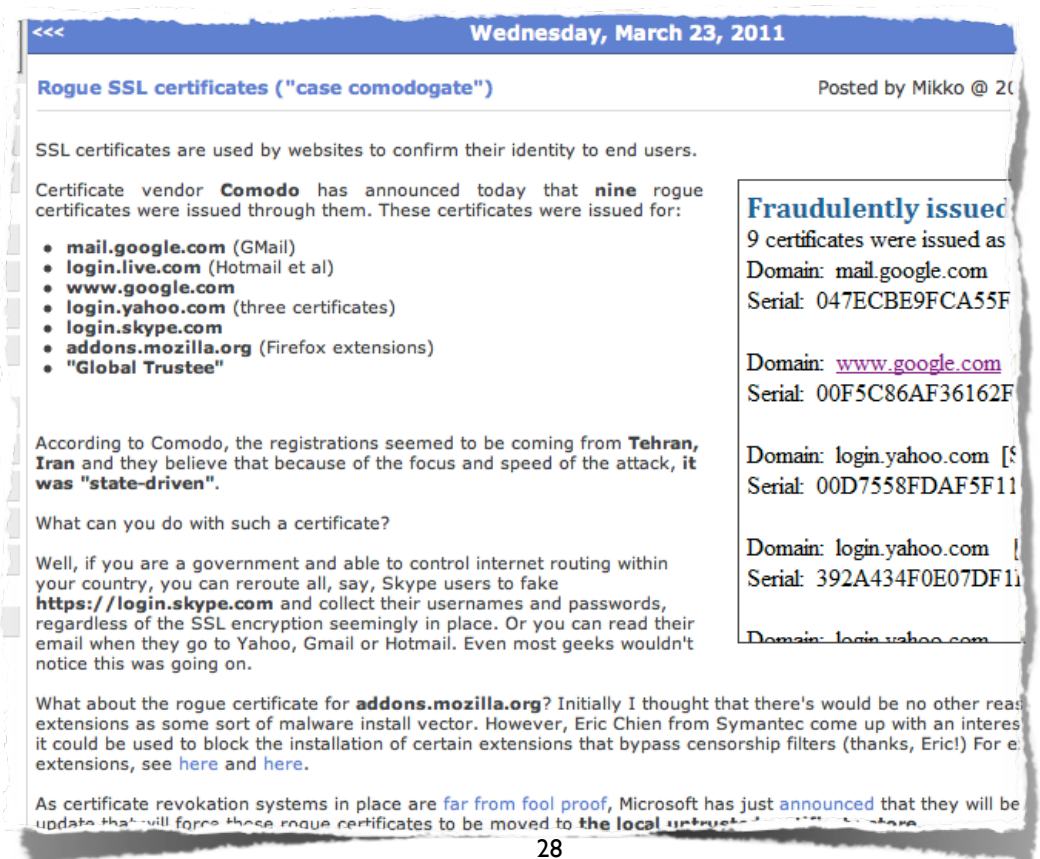

### WEP Encryption

Part of the 802.11 standard, *Wired Equivalent Privacy* provides basic shared encryption at layer two. WEP works with nearly all modern WiFi devices.

**Advantages**: Standard security feature supported by virtually all access points.

**Disadvantages**: Shared key, numerous security flaws, incompatible key specification methods, long-term maintenance is impossible on large networks.

In short: **Use WPA2-PSK instead**.

### WPA encryption

*WPA2* (802.11i) is now the standard for protected Wi-Fi access. It uses 802.1x port authentication with the Advanced Encryption Standard (AES) to provide very strong authentication and encryption.

#### **Advantages**:

- Significantly stronger protection than WEP
- •Open standard
- •Verification of clients and access points.
- •Good for "campus" or "office" networks

**Disadvantages**: Some vendor interoperability problems, complex configuration, protection only at layer two.

# WPA-PSK (pre-shared key)

PSK stands for Pre-Shared Key. The intent behind WPA-PSK was to provide a simple WPA solution comparable to WEP, but more secure.

- •Pass phrase of 8 to 64 characters
- •While WPA-PSK is stronger than WEP, problems still exist
- •Church of WiFi's WPA2-PSK Rainbow Tables: 1 million common passwords x 1,000 common SSIDs. 40 GB of lookup tables available on DVDs.

*http://www.renderlab.net/projects/WPA-tables/*

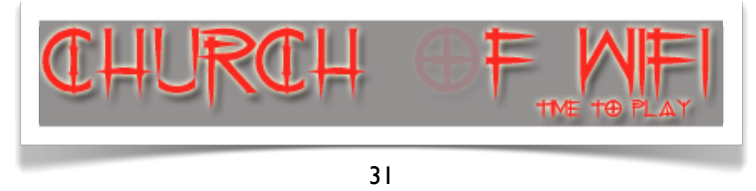

#### WPA-TKIP exploits

New attacks are constantly released as new methods are discovered. This technique can inject small packets (such as ARP or DNS packets) into a WPA-TKIP network.

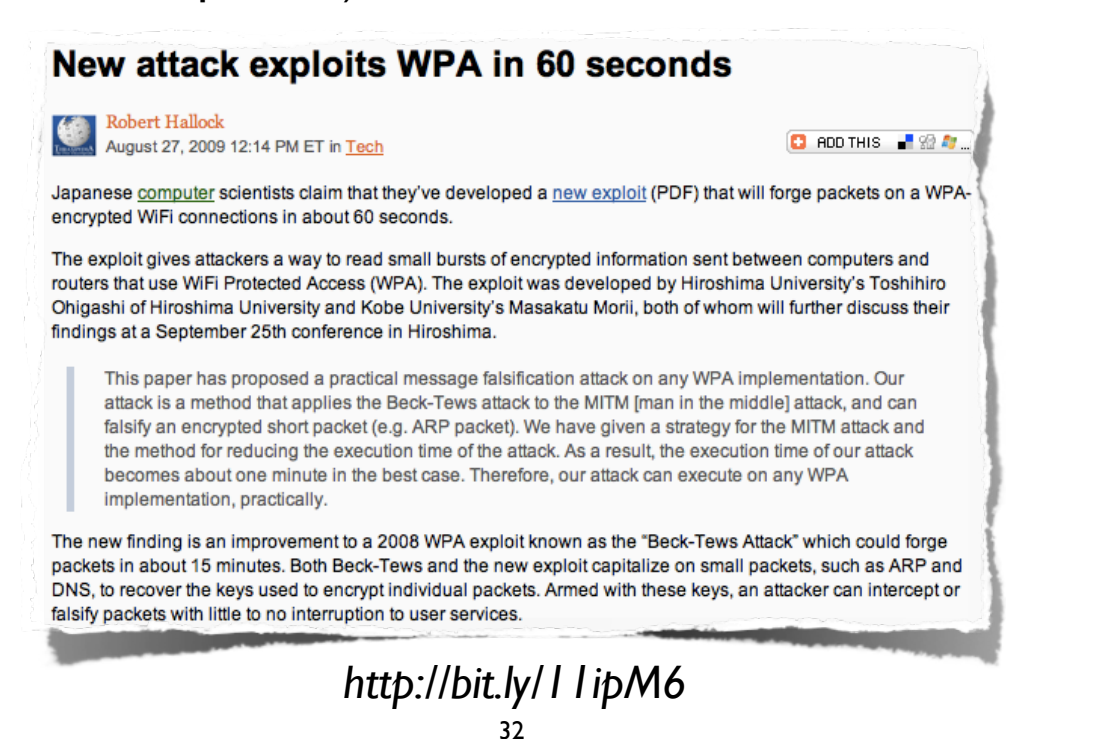

### Strong encryption software

Good end-to-end security software should provide strong **Authentication**, **Encryption**, and **Key Management**.

Examples include:

- ‣ *SSL* (Secure Socket Layer)
- ‣ *SSH* (Secure Shell)
- ‣ *OpenVPN*
- ‣ *IPSec* (Internet Protocol Security)
- ‣ *PPTP* (Point-to-Point Tunneling Protocol)

#### Encrypted tunnels

End-to-end encryption provides protection all the way to the remote end of the connection.

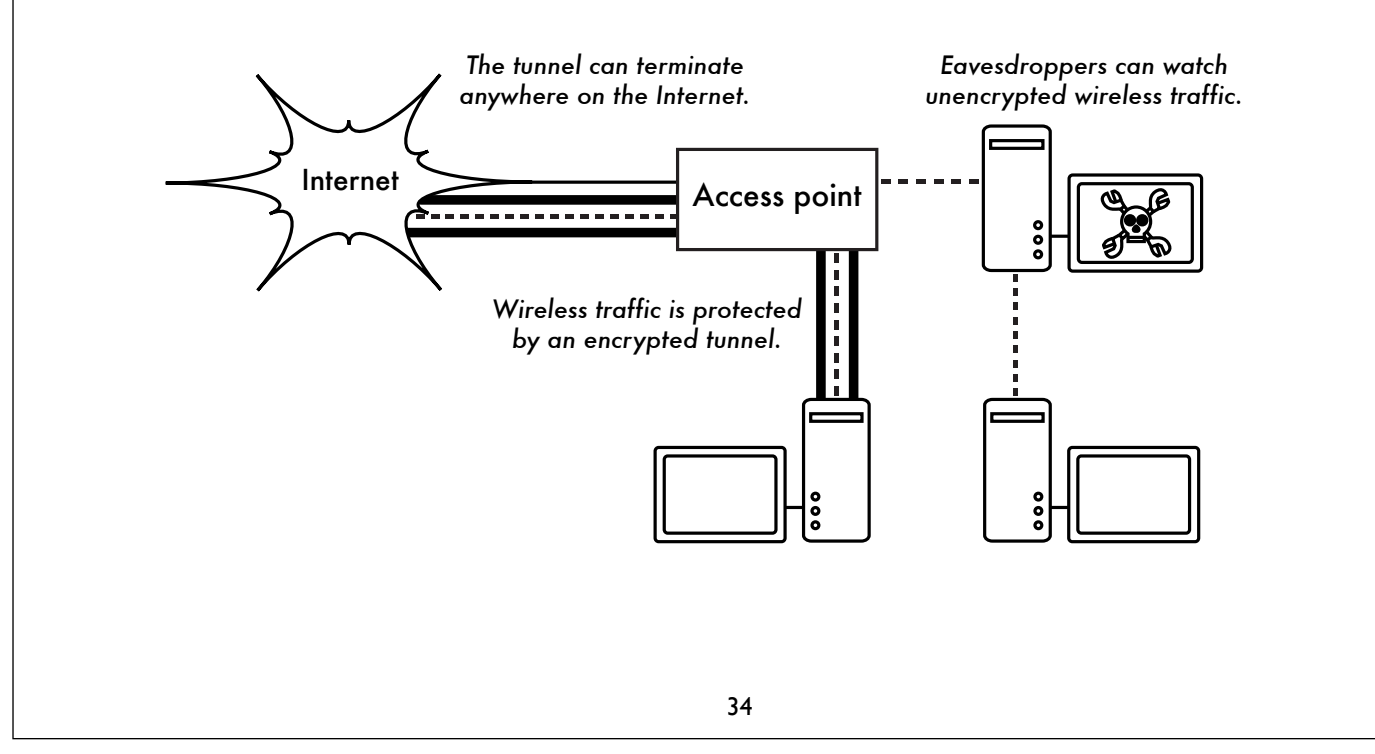

#### SSL encryption

SSL is built into many popular Internet programs, including web browsers and email clients.

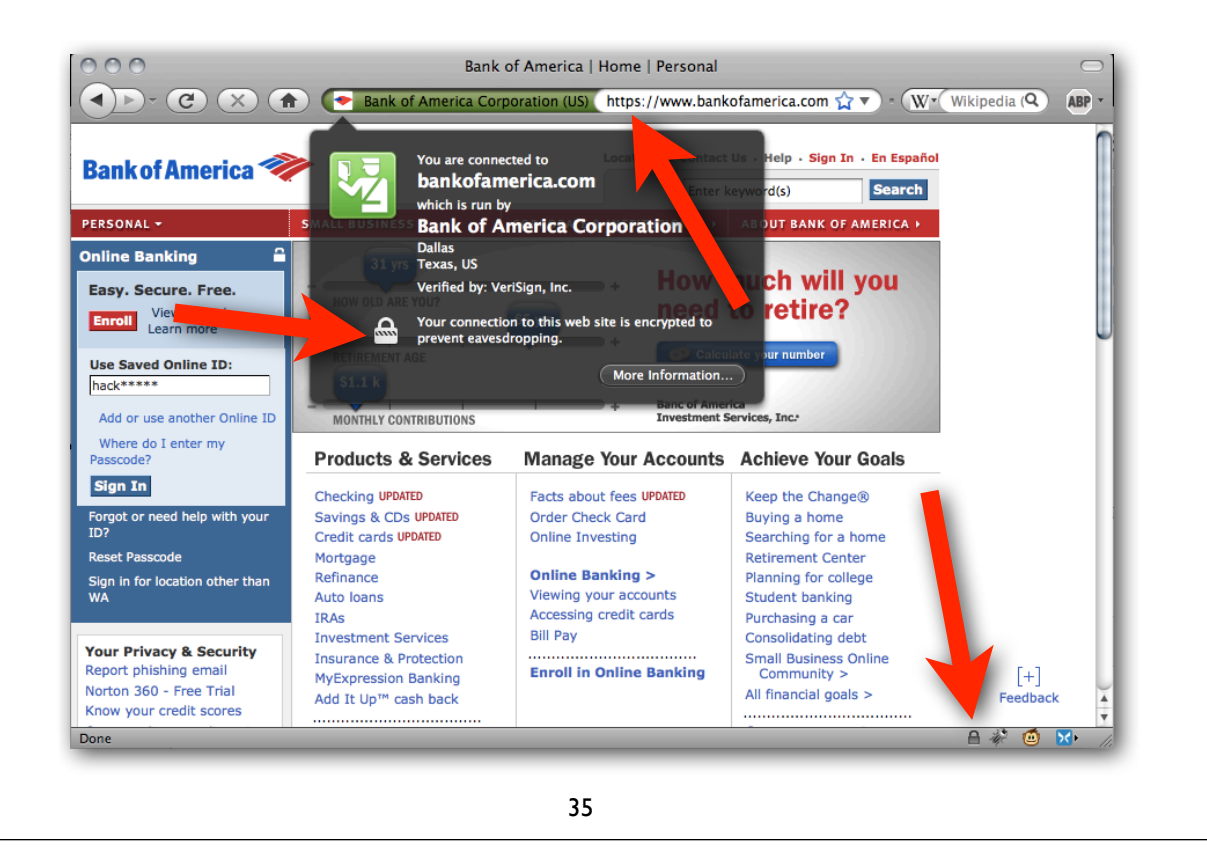

#### SSH tunnels

SSH is known for providing command line shell access, but it is also general-purpose TCP tunneling tool and encrypting SOCKS proxy.

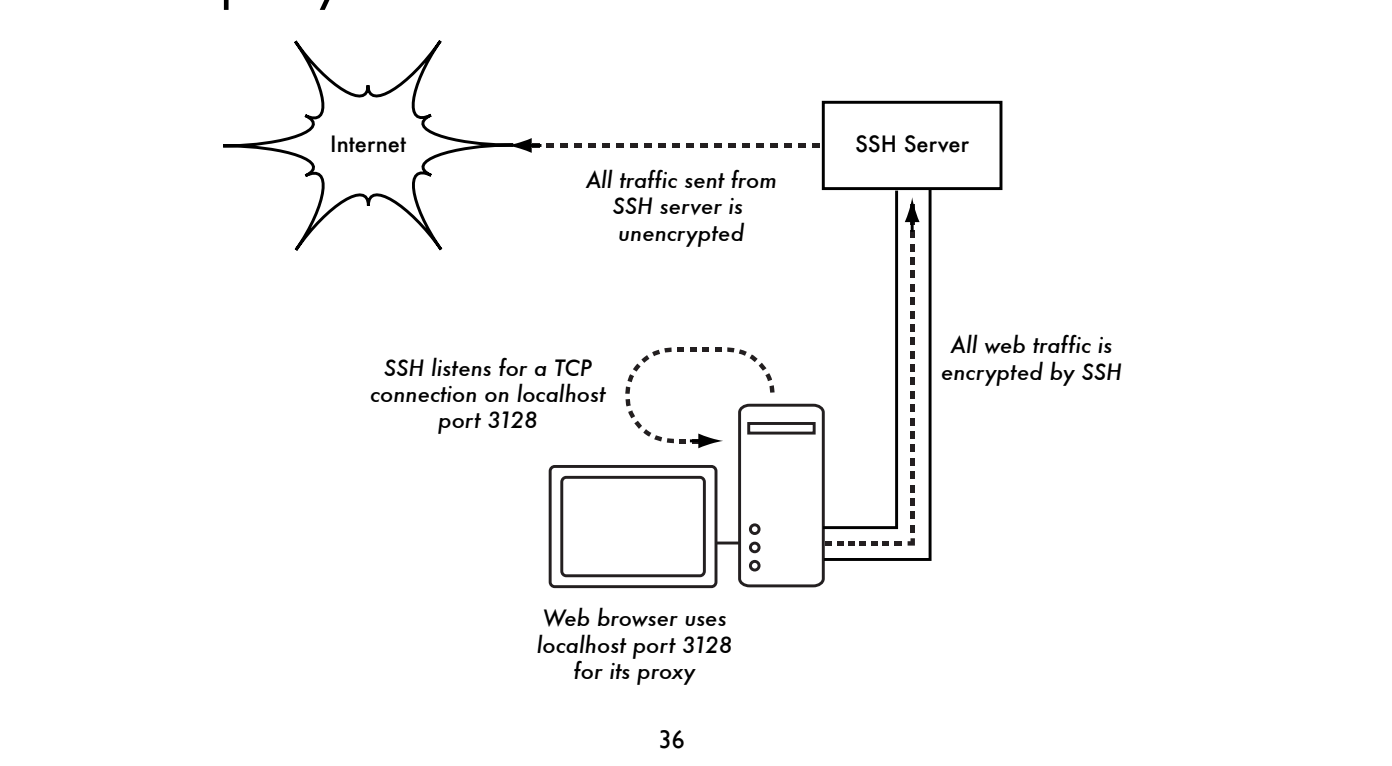

# OpenVPN

OpenVPN is a powerful cross-platform VPN solution.

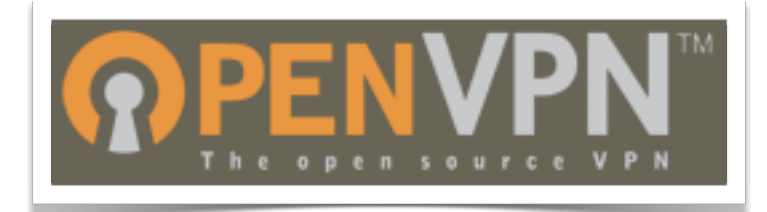

- ▶ Supports Windows Vista/XP/2000, Linux, BSD, Mac OS X
- ▶ SSL/TLS or shared-key encryption
- ‣ VPN for layer 2 or layer 3 traffic
- ‣ Robust and very flexible: can operate over TCP, UDP, or even SSH!

# Other VPNs

#### IPSec, PPTP, Cisco VPN, etc. provide strong end-to-end encryption.

By providing strong authentication and encryption, VPNs make it safe to use untrusted networks, such as open wireless hotspots and the Internet.

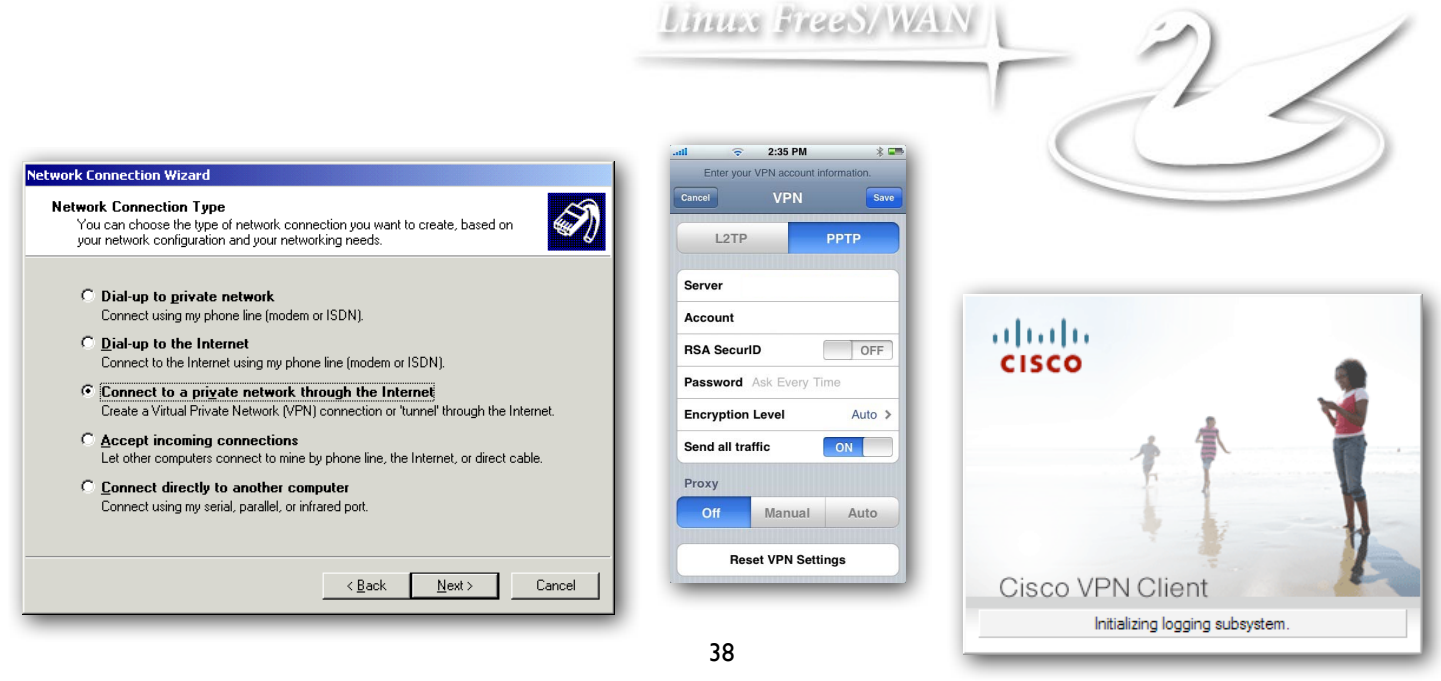

#### Summary

Security is a complex subject with many facets. No security system is successful if it prevents people from effectively using the network.

By using strong end-to-end encryption, you can prevent others from using these same tools to attack your networks, and make it safe to use completely untrusted networks (from a public wireless AP all the way to the Internet).

By learning how to choose proper WiFi security settings, you can limit the type of attacks that may be done to your network, react to a problem or plan for network growth.

# Thank you for your attention

For more details about the topics presented in this lecture, please see the book *Wireless Networking in the Developing World*, available as free download in many languages at:

*http://wndw.net/*

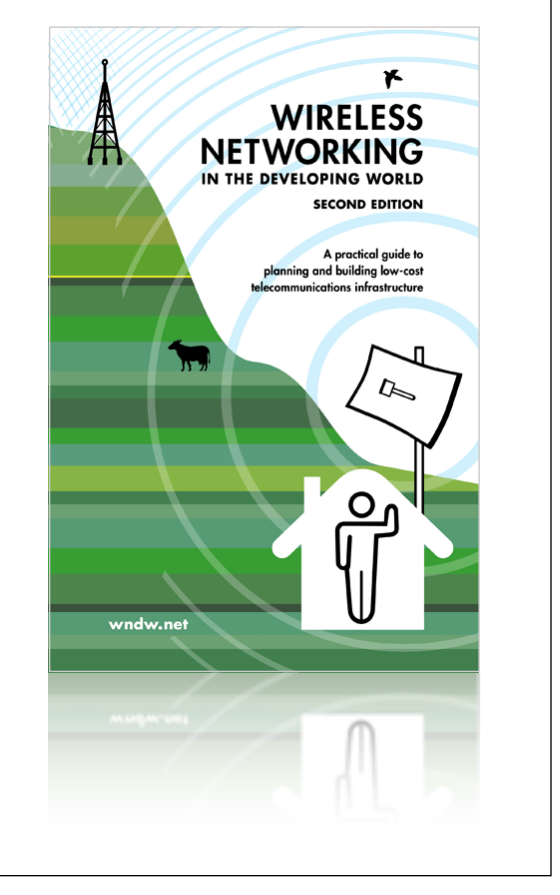

See Chapter 6 of the book for more detailed information about the material covered in this talk.